### $\mathbf{z}$  zetta Ransomware Prevention Checklist

# Immediate Steps to Take After a Ransomware Attack

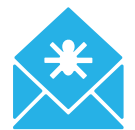

- $\rightarrow$  **Disconnect infected machine from the network & Internet**  $-$  **so ransomware doesn't** spread to other machines
- **→ Run a virus scanner from a bootable disc or USB drive** (aka an offline virus scan) to try to remove the virus from the machine
- **b** Do a System Restore this takes your machine back to a previous state (this option is in earlier versions of Windows (pre Win 8))
- **→** Reformat the hard drive and reinstall your last backup

## How to Prevent Future Ransomware Attacks

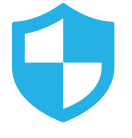

#### Review & Update Network Security

- $\rightarrow$  Keep Windows Firewall on at all times if you run Windows
- $\rightarrow$  Install an anti-virus program that has a real-time virus scanner and automatically updates
- 6 Keep your browser and plug-ins up-to-date, including Adobe Flash Player, Java, etc.
- $\rightarrow$  Keep up-to-date inventory of all of your digital assets, so hackers don't attack systems you're unaware of
- $\rightarrow$  Segment your file access so only authorized users have permission to make changes
- $\rightarrow$  Install pop-up blockers, since pop ups are another entry way for ransomware viruses

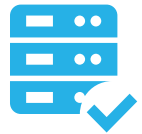

#### Ensure Data & Hardware Are Adequately Protected

- $\rightarrow$  Keep your OS and applications up to date
- $\rightarrow$  Back up your critical data on a regular basis  $-$  so if you're a victim of ransomware, you can recover your important data without being forced to pay up
- $\rightarrow$  Always have a copy of your data offsite  $-$  whether on an external hard drive, secure cloud, or best case scenario: both

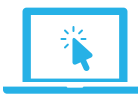

#### Change Online Behaviors & Practices

- Solver download attachments from unknown senders or sources you don't know
- $\rightarrow$  Don't download and execute unauthorized applications from the Internet unless they are from a trusted source and have been scanned for malware

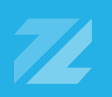